### Previous Lecture:

- **Nesting if-statements**
- **Logical operators short-circuit**
- **Top-down design**

#### **Today's Lecture:**

**I** Iteration using **for** 

#### **Announcement:**

Discussion this week in the classrooms as listed in Student Center

## **Question**

A stick of unit length is split into two pieces. The breakpoint is randomly selected. On average, how long is the shorter piece?

Lecture 5

Physical experiment?<sup>•</sup> Thought experiment?  $\rightarrow$  analysis Computational experiment!  $\rightarrow$  simulation<sup>\*</sup>

Need to repeat many trials!

```
Lecture 5 6
   % one trial of the experiment
   breakPt= rand;
   if breakPt<0.5
      shortPiece= breakPt;
   else
      shortPiece= 1-breakPt;
   end
Simulation:
    use code to imitate the physical experiment
```
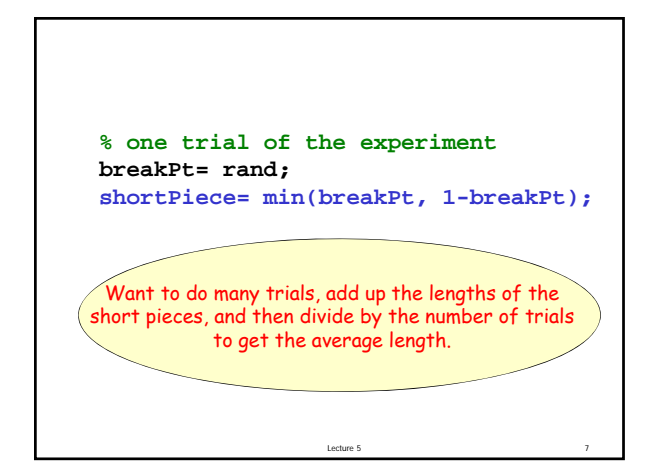

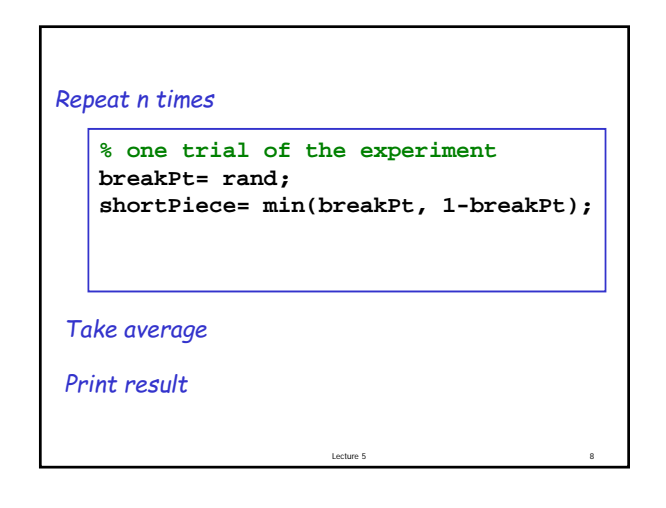

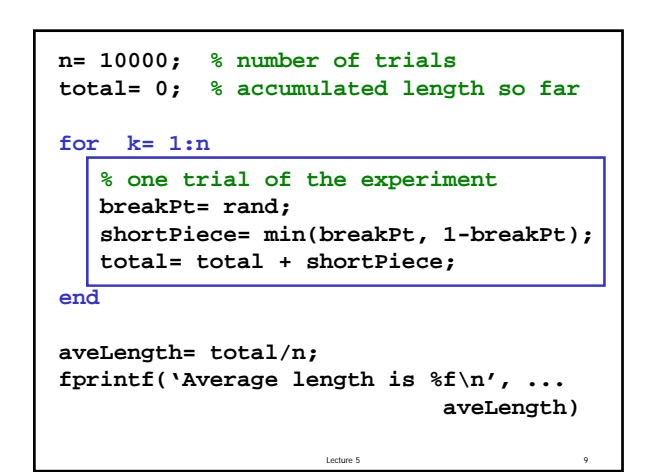

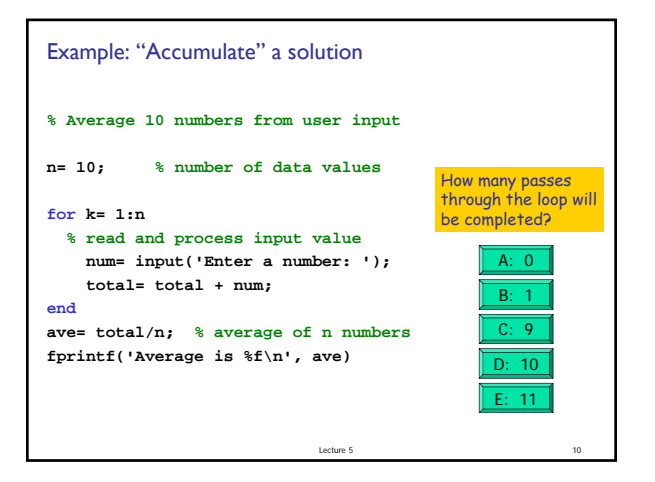

# Important Features of Iteration

- A task can be accomplished if some steps are repeated; these steps form the loop body
- **Need a starting point**
- Need to know when to stop
- Need to keep track of (and measure) progress update

Lecture 5 12

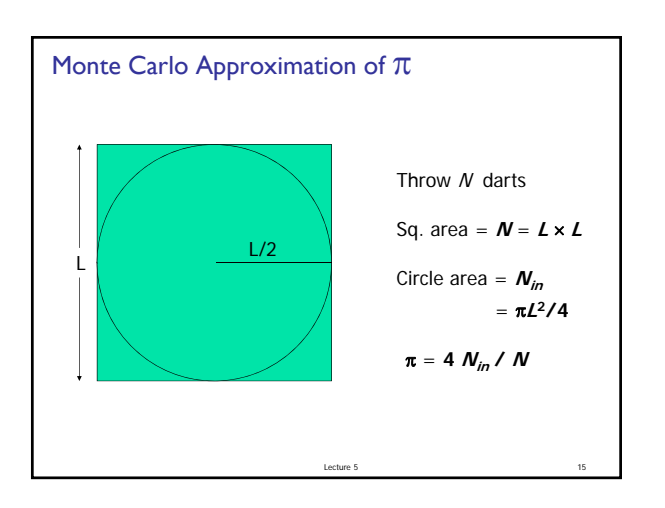

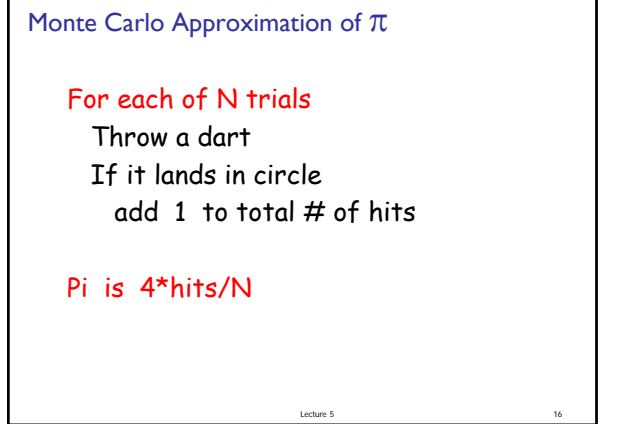

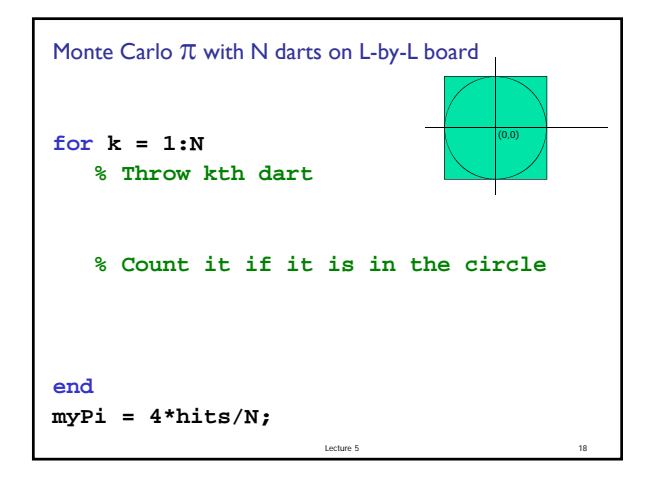

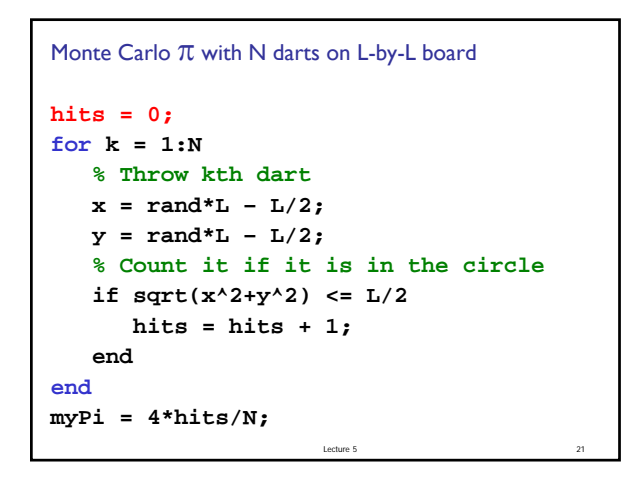

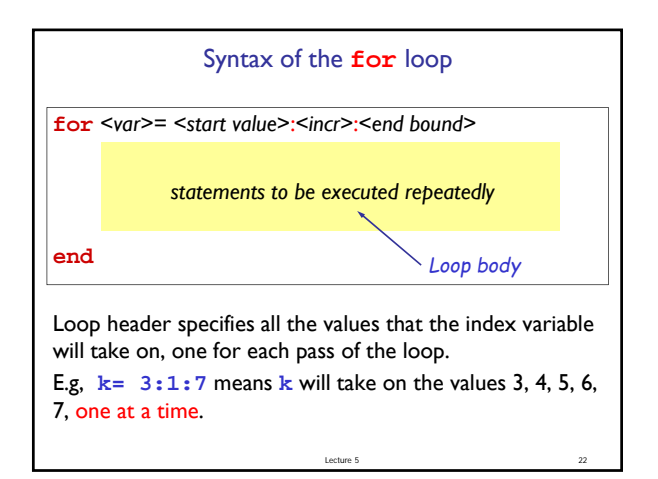

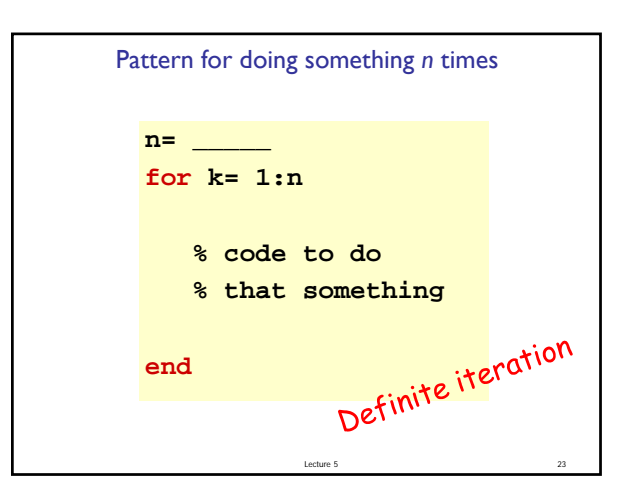

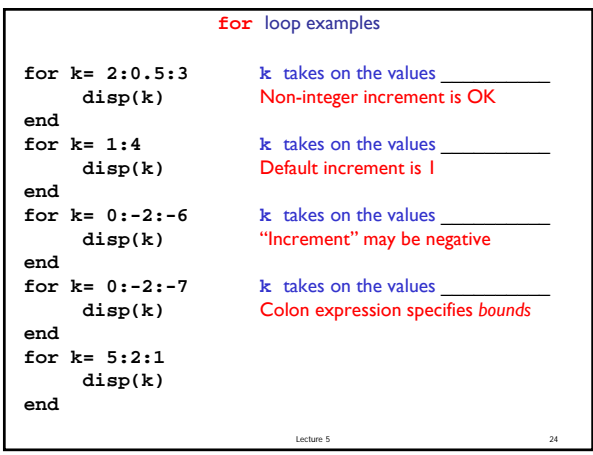

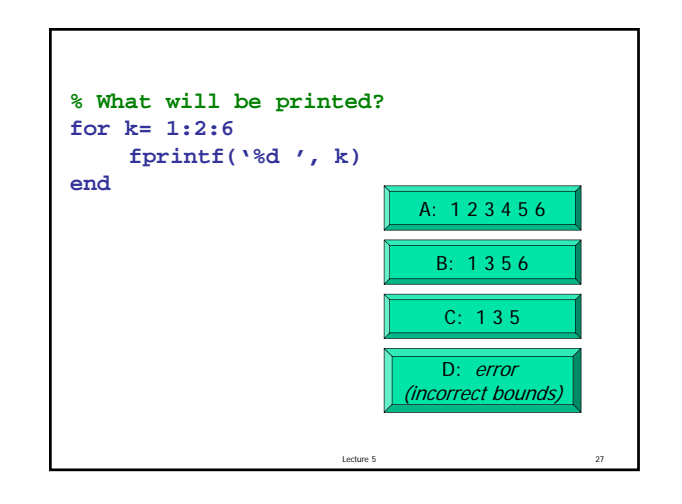

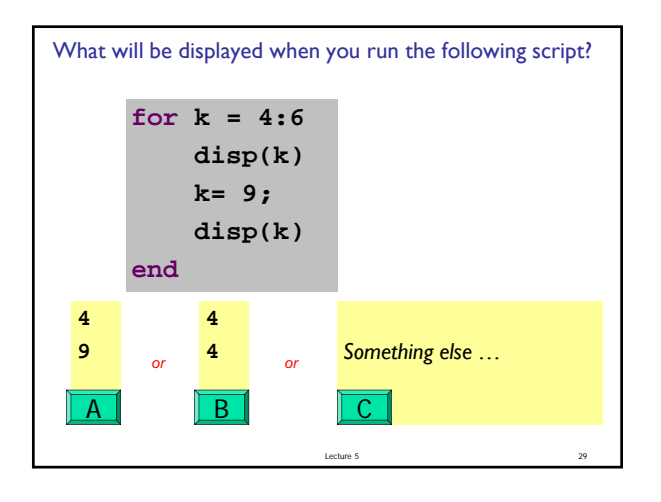

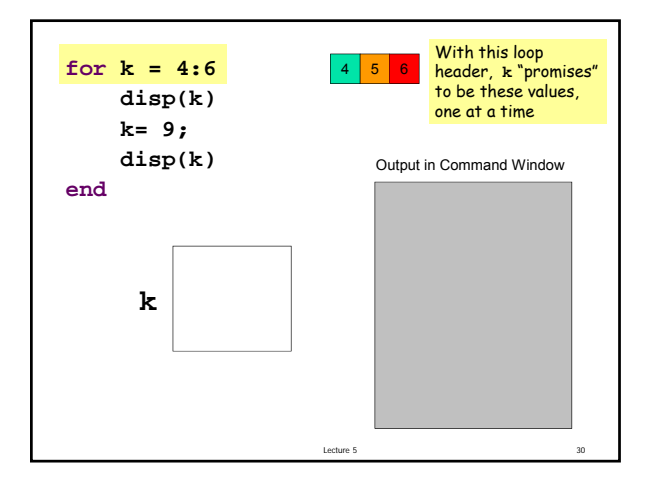